Stanisław Sieluk<sup>1)</sup> "STATIC" s. c., USŁUGI INŻYNIERSKIE

## Modelowanie elementów rega∏ów w komputerowej analizie ich konstrukcji (Cz. 2)

## Kontynuacja z numeru 4/2002

**Innà metodà wyznaczania charakterystyk efektywnych przekroju omawianych kszta∏towników, to metoda komputerowa.** Autor artykułu w niektórych, bardziej złożonych przypadkach stosuje jà do weryfikacji wyników uzyskanych metodà analitycznà. Jest ona pozbawiona wad cechujących metodę badawczą. Ponadto, wykorzystując ten sam model komputerowy kształtownika, można określić sztywności giętne, sztywność skrętną jak również położenie środka ciężkości i środka ścinania oraz wartość efektywnego pola powierzchni przekroju poprzecznego. Metoda ta sama w sobie jest bardzo dokładna, ale niestety nie uwzględnia tolerancji wymiarów profilu kształtownika jak i perforacji. Poni-˝ej zostanà pokrótce omówione sposoby określania tych wielkości na przykładzie kształtownika z rys. 2 (patrz "Logistyka" 4/2002, s. 27).

Niezależnie od celu badań, należy zamodelować kształtownik elementami powłokowymi możliwie najdokładniej, uwzględniając perforacje z jej charakterystycznymi cechami (kszta∏t, wymiary, położenie i podziałka). W modelu służącym do określenia momentu bezwładności przy zginaniu względem osi symetrii, podobnie jak w badaniach laboratoryjnych, obciążeniu należy poddać dwa kształtowniki. W tym celu modele kształtowników najlepiej połączyć ze sobą środnikami. Należy pamiętać o wstawieniu w kształtownik żeber poprzecznych w punktach podparcia i przyłożenia sił. Zasady doboru długości kształtownika jak i wybór miejsca przyłożenia sił są takie jak w modelu laboratoryjnym. Tak zamodelowana belka, podparta na jednym końcu przegubowo i zabezpieczona przed obrotem względem swojej osi a na drugim przegubowo-przesuwnie zostaje obciażona jak na rys. 4.

Rys. 4 przedstawia belkę przed ugięciem i ugiętą, powiększenie pokazujące perforację oraz profil dwóch kształtowników złącznych ze sobą środnikami. W rzucie aksometrycznym siatki widać również wstawione żebro poprzeczne pod siłą i miejsce jej przyłożenia. Moment bezwładności oblicza się tak, jak podczas badań doświadczalnych. Jak już wspomniano, w przypadku

określania momentu bezwładności względem osi prostopadłej do osi symetrii (dla przekroju monosymetrycznego) zginaniu poddaje się pojedynczą belkę zorientowanà osià symetrii zgodnie z kierunkiem działania sił.

Przedstawiony sposób obciążenia wynika stąd, że na odcinku pomiarowym nie powinna działać siła poprzeczna, gdyż teoretycznie mogłaby ona mieć wpływ na wartość ugięcia. W przedstawionym modelu na odcinku pomiędzy punktami przyłożenia sił działa stały moment gnacy a zatem siła poprzeczna jest równa 0. Przeprowadzona na potrzeby artykułu analiza wykazała, że belka pojedyncza, obciążona jako belka wspornikowa, w której działa siła poprzeczna (ugięcie odczytane przy okazji określania środka ścinania) wykazała moment bezwładności o 1,8% mniejszy od okre-Êlonego na modelu z rys. 4. Nie jest to wartość duża a ponadto dająca pewien dodatkowy margines bezpieczeństwa, zatem określanie w ten sposób poszuki-

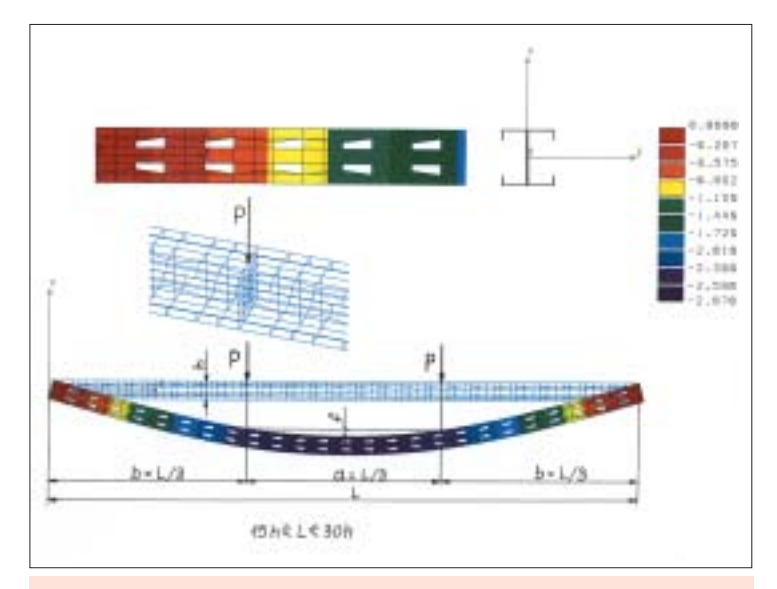

Rys. 4. Model komputerowy kształtownika z rys. 2 poddany zginaniu w celu określenia wielkości ugięcia f na środkowym jego odcinku. Źródło: opracowanie własne

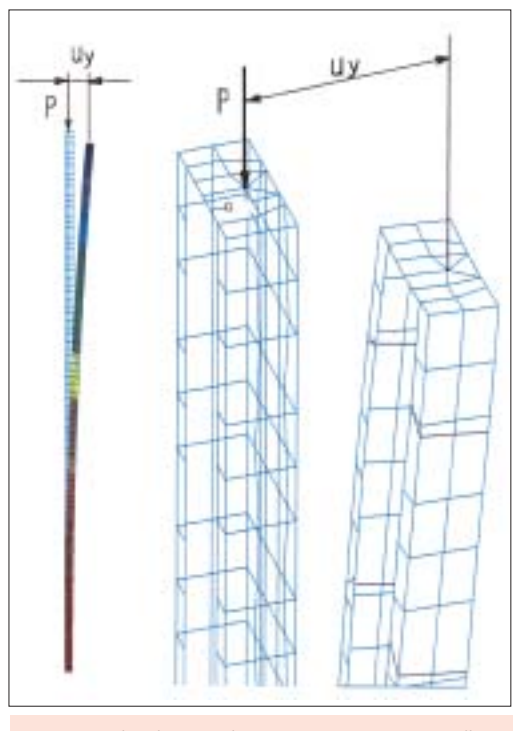

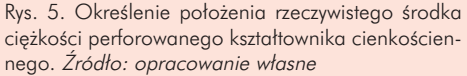

1) Autor jest byłym pracownikiem Instytutu Logistyki i Magazynowania (kierownik Zakładu Konstrukcji Urządzeń Magazynowych) a obecnie właścicielem firmy "STATIC" s. c., USŁUGI INŻYNIERSKIE specjalizującej się w przeprowadzaniu analiz nośności wszelkiego rodzaju regałów zarówno nowo projektowanych jak i już eksploatowanych, wymagających określenia nośności. (e-mail: statics@poczta.onet.pl)

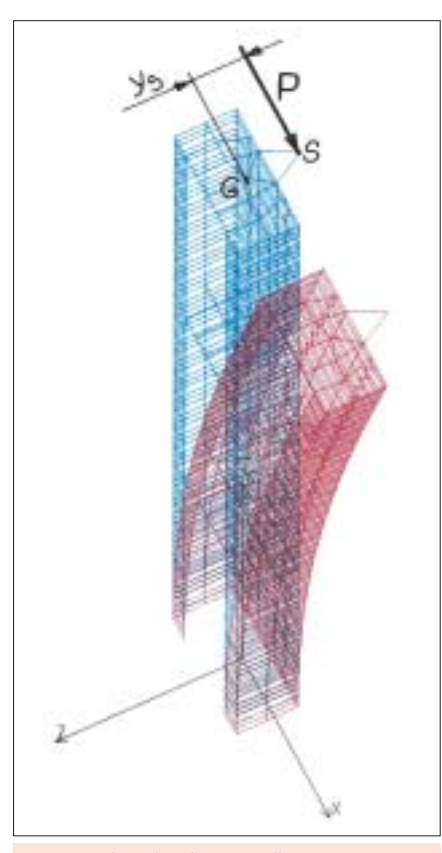

Rys. 6. Idea określania środka ścinania metodą symulacji komputerowej. Źródło: opracowanie w∏asne

wanego momentu nie jest poważnym błedem. Widać teraz dlaczego w [7] proponuje się model stanowiska do badań laboratoryjnych, który charakteryzuje się pomiarem ugięcia na całym odcinku między podporami mimo, że w jego części panuje siła poprzeczna.

Dla określenia położenia środka ciężko-

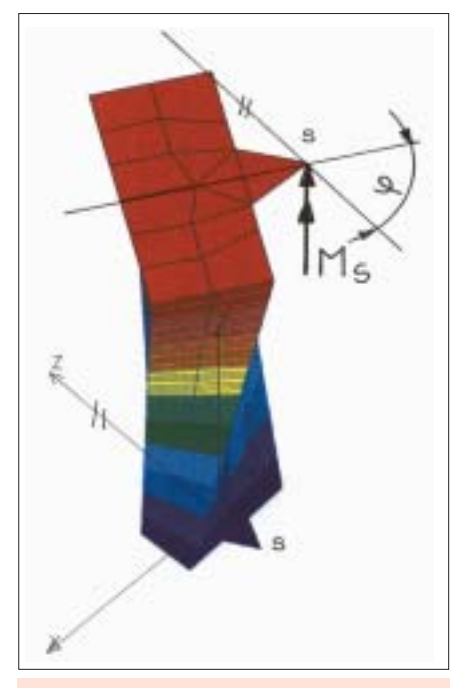

Rys. 7. Model do określania wskaźnika skręcania. Źródło: opracowanie własne

ści, opracowany model (słup z pojedynczego kszta∏townika) zostaje u podstawy utwierdzony, a u góry obciążony ściskającą siłą osiową we wcześniej wstępnie określonym środku ciężkości (rys. 5). Si $t$ ę tę przykłada się do specjalnie wstawionego żebra (płyty) o grubości kilkakrotnie większej od grubości ścianki kształtownika. Wartość obciążenia nie ma wpływu na wynik. Zaleca się jednak przyjmować wartości realne. Po obciążeniu sprawdza się wielkość przemieszczenia swobodnego końca kształtownika, w ogólnym przypadku w obu kierunkach prostopadłych do osi wzdłużnej pręta. Dla kształtownika monosymetrycznego, przemieszczenie powinno nastąpić wyłącznie w kierunku zgodnym z osią symetrii. Jeżeli tak nie jest, to znaczy że model jest niewłaściwy. Jeżeli założyć liniową zależność przemieszczenia punktu przyłożenia siły od odległości tego punktu od rzeczywistego (poszukiwanego) środka ciężkości przekroju, to wystarczy wykonaç dwukrotnie obliczenia przemieszczeń, by dokładnie ustalić jego położenie. Na rys. 5 przedstawiono model odkształcony na tle nieodkszta∏conego oraz przemieszczenie uy. W rzucie aksometrycznym widaç również punkt przyłożenia siły ściskającej (w środku ciężkości określonym metoda analityczna) działającej na żebro wstawione w koniec kształtownika.

W trakcie tej analizy można również określić efektywne pole przekroju poprzez wyliczenie zmiany długości osiowo ściskanego pręta. Wzór określający ten parametr, to

$$
C = \frac{R \cdot n}{G \cdot \Delta n},
$$

gdzie: l – długość pręta, ∆ l – zmiana jego długości.

W celu określenia położenia środka ścinania, model (słup z pojedynczego kształtownika) zostaje u podstawy utwierdzony a u góry obciażony siła skupiona, prostopadła do osi kształtownika, o kierunku działania prostopadłym do osi symetrii przekroju (rys. 6). Punkt przyłożenia siły znajduje się w pobliżu rzeczywistego środka ścinania o współrzednych określonych metodami mniej dok∏adnymi. Po obciążeniu, końcowy przekrój nie może sie obrócić. Jeżeli nastapi obrót, to należy położenie punktu przyłożenia siły odpowiednio skorygować. Na rys. 6 widać pow∏okowy model kszta∏townika przed i po obciążeniu. W tym przypadku należy również pamiętać o zabezpieczeniu końcowego przekroju przed deformacją poprzez wstawienie żebra o grubości nie mniejszej jak grubość ścianki kształtownika widać że, przy dość znacznym ugięciu kształtownika, obrót końcowego przekroju jest niezauwa˝alny, co oznacza przyjęcie właściwych współrzędnych punktu przyłożenia siły.

Jeszcze jedną, efektywną wielkość charakterystyczną przekroju jaką w łatwy sposób można określić metodą symulacji komputerowej jest geometryczny wskaźnik przekroju przy skręcaniu  $(I_s)$ zwany potocznie wskaźnikiem bezwładności przy skręcaniu. W celu określenia tej wielkości należy wykonać próbę czystego, swobodnego skręcania powłokowego modelu kształtownika. Oba jego końce powinny być wyposażone we wsporniki jak przy badaniu środka ścinania. Wskazane jest, by oba końcowe przekroje były zabezpieczone przed deformacją. Nie należy ich jednak zabezpieczać przed deplanacją. Oznacza to, że na końcach kształtownika należy wstawić cienkie żebra (ok. 0,5 mm). Jeden jego koniec utwierdza się w węźle leżącym w środku ścinania a drugi obciąża momentem skręcającym przyłożonym również w środku ścinania (rys. 7). Bezpośrednim wynikiem analizy jest kat skrecenia ϕ. Na jego podstawie, znajàc moment skręcający Ms, długość skręcanego odcinka kszta∏townika i modu∏ Kirchhoffa, korzystajàc z ogólnie znanego wzoru można określić wartość Js jako:

$$
L_{u} = \frac{O_{u} \cdot n}{I \cdot \varphi} 0^{v}
$$

Załączone ilustracje (rys. 4 do rys. 7) pochodzà z rzeczywistej analizy komputerowej przeprowadzonej w celu określenia charakterystyki kształtownika z rys. 2, przy czym wymiary jego przekroju i perforacji są następujące:

 $h = 80$ ;  $b = 40$ ;  $g = 3$ ;  $c = 15$ ;  $k_1 = 15$ ;  $k_2 = 9$ ; d = 21; p = 42; t = 100

(wymiary w mm).

Do analizy przyjęto:

- długość kształtownika l = 2558 mm,
- stałe materiałowe:
- $E = 206$  GPa,
- $G = 80$  GPa.

Dla celów porównawczych wielkości charakterystyczne obliczono również metodà konwencjonalnà przyjmujàc, zgodnie z wcześniej podanym wzorem, grubość zastępczą ścianki w pasie perforacji  $g_1 = 1,74$  mm. Wyniki zestawiono w tab. 1.

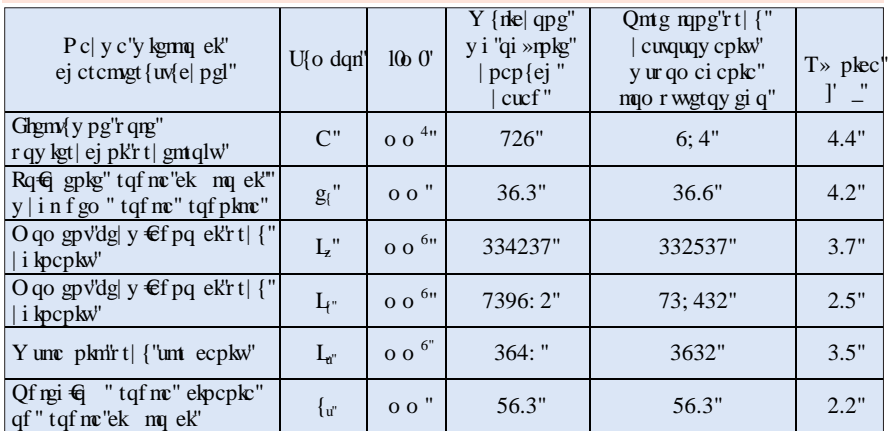

Tab. 1. Zestawienie porównawcze wielkości charakterystycznych przekroju kształtownika z rys. 2.

Przeprowadzona analiza porównawcza wykazała duża zbieżność wyników. Upoważnia to do stwierdzenia, że metoda tzw. "manualna", przy założeniu właściwego doboru zastępczej grubości ścianki w pasie perforacji, jest wystarczająco dokładna. Przy bardziej złożonych przekrojach proponuje się jednak wyniki weryfikowaç przedstawionà metodà symulacji komputerowej.

Autor artykułu nie prowadził badań porównawczych dwóch zaawansowa-

nych, omawianych wyżej metod, zatem nie dysponuje wiedzà na temat wielkości błedu metody komputerowej w stosunku do metody laboratoryjnej. Wydaje się jednak, że jeżeli metoda komputerowa jest dzisiaj szeroko stosowana, to nie tylko dlatego, że wymaga niskich nakładów, ale przede wszystkim dlatego, że jej dokładność uznano za wystarczającą.

Poruszone w artykule problemy zwiàzane sa z modelowaniem słupa. Innym, nie mniej ważnym zagadnieniem mają-

cym znaczny wpływ na wynik analizy jest prawidłowe zamodelowanie zaczepu. Między innymi o tym, jak również o sposobie weryfikacji belkowego modelu wycinka regału (słup z połączonymi z nim odcinkami rygli) za pomocà równoważnego modelu ze słupem zamodelowanym elementami powłokowymi, będzie mowa w najbliższym numerze "Logistyki".

*Ciag dalszy w następnym numerze* 

## **LITERATURA**

- 1. IL-B-001 ..Bezpieczeństwo urządzeń techniki magazynowania. Wymagania podstawowe". ILiM- 1998.
- 2. ZH 1/428 "Richtlinien fiir Lagereinrichtung und -gerate" 1988.
- 3. Poradnik mechanika praca zbiorowa WNT, Warszawa 1985.
- $4. B6 10 Z28 0 2000 -$  "Sprawdzenie nośności gniazd regałów....." ILiM – 2000.
- 5. PN-90/B-03200 "Konstrukcje stalowe. Obliczenia statyczne i projektowanie".
- 6. PN-ENV 1993-1-1/AK EUROCOD 3: "Projektowanie konstrukcji stalowych".
- 7. FRM 10.2.02 . The design of static steel pallet racking and shelving" – March 1998.